#### EyjafjallajöKull Framework *(aka: Exploit Kits Krawler Framework)*

Seeking Exploit Kits at Large Scale Made Easy

By **[Sébastien](http://www.sekoia.fr/) Larinier** / **[@Sebdraven](https://twitter.com/Sebdraven)** & **[Guillaume](http://ww.sekoia.fr/) Arcas** / **[@y0m](https://twitter.com/y0m)**

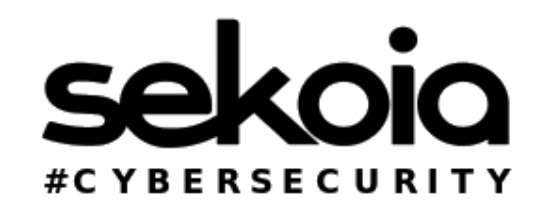

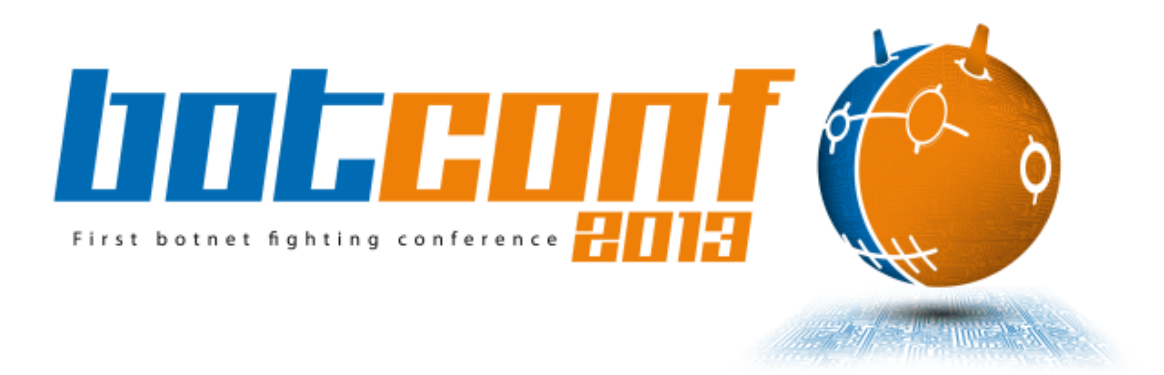

This Slide Intentionally Left (almost) Blank.

### Who Are We?

- Curious guys
- Experience in Network Analysis (we  $\blacktriangleright$  PCAP!)
- and Python coding (well... Especially Sébastien)

#### Sorry, We are French!

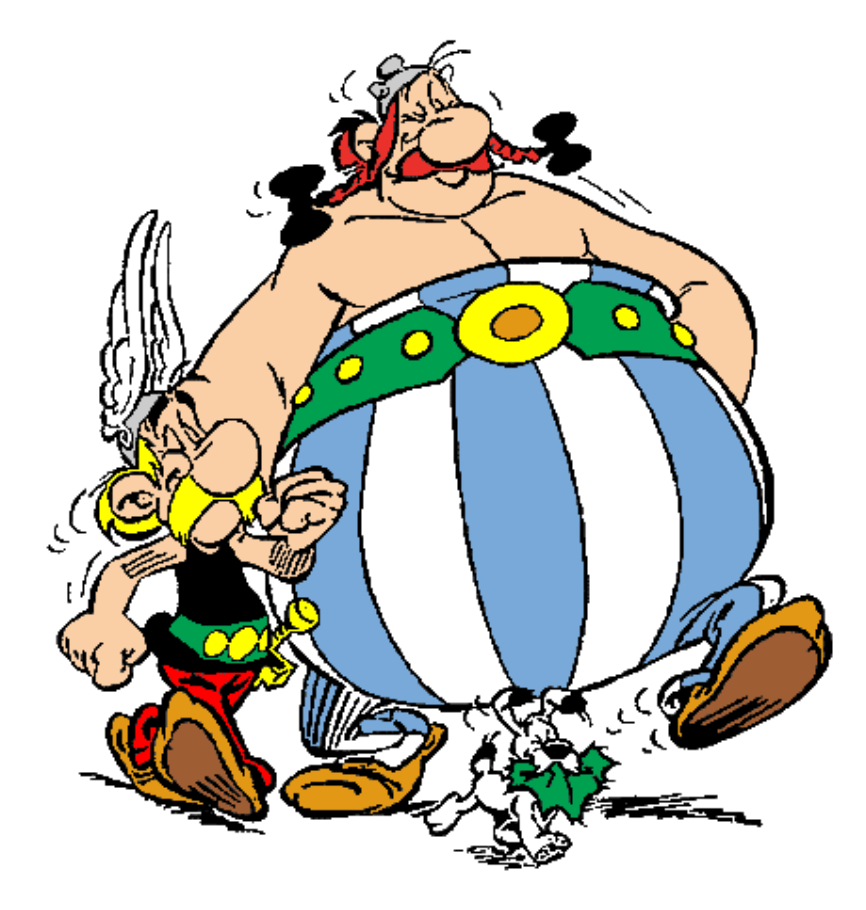

# From Russia with Sploits

What is an Exploit Kit (EK, sometimes also called Exploit Pack)?

- Malicious software used to conduct "drive-by" attacks
- Targeting flaws in browsers & add-ons/plugins (most often Java, PDF, Flash)
- User just has to browse a malicious page to get infected if his/her browser is vulnerable
- Used to spread banking malware (ZeuS, etc) but also during APT attacks #BuzzWord

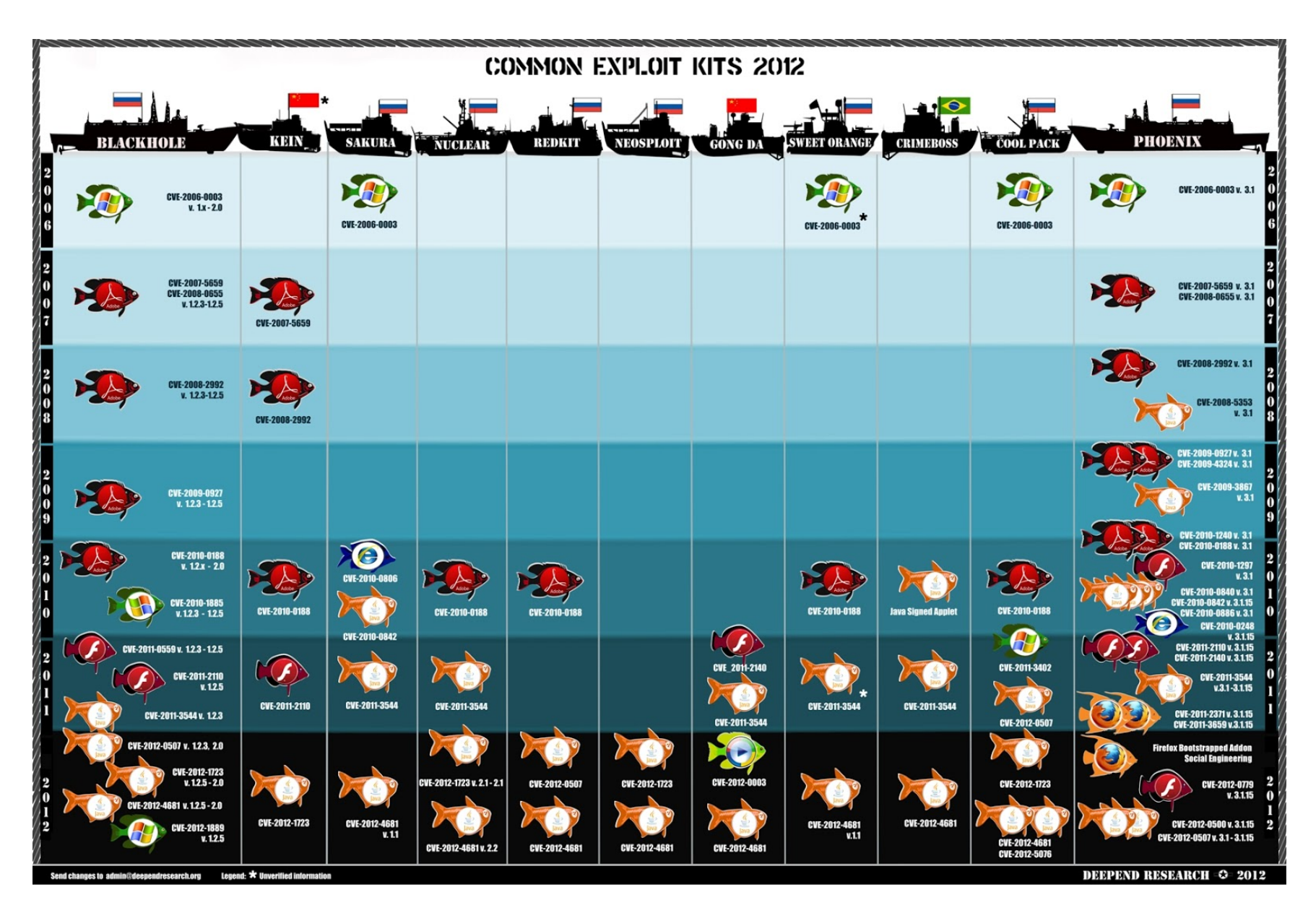

Source: http://www.deependresearch.org/

## BlackHole Exploit Kit

- Born on 2010
- Coded by "Paunch" and ""HodLuM"
- One of the most popular EK ever
- PHP + HTML + JavaScript
- Exploits for Java + PDF + Flash + IE + MS Windows
- Exploits updated on a daily basis
- Advanced Obfuscation Techniques (#BuzzWord) for JS & PDF
- URLs spread by spam campaigns
- SaaS business model (\$1500 / year)

# Bad Times for Bad Guys

- Phoenix Exploit Kit author arrested in Russia in April, 2013
- One of the BHEK authors arrested in Russia in October, 2013

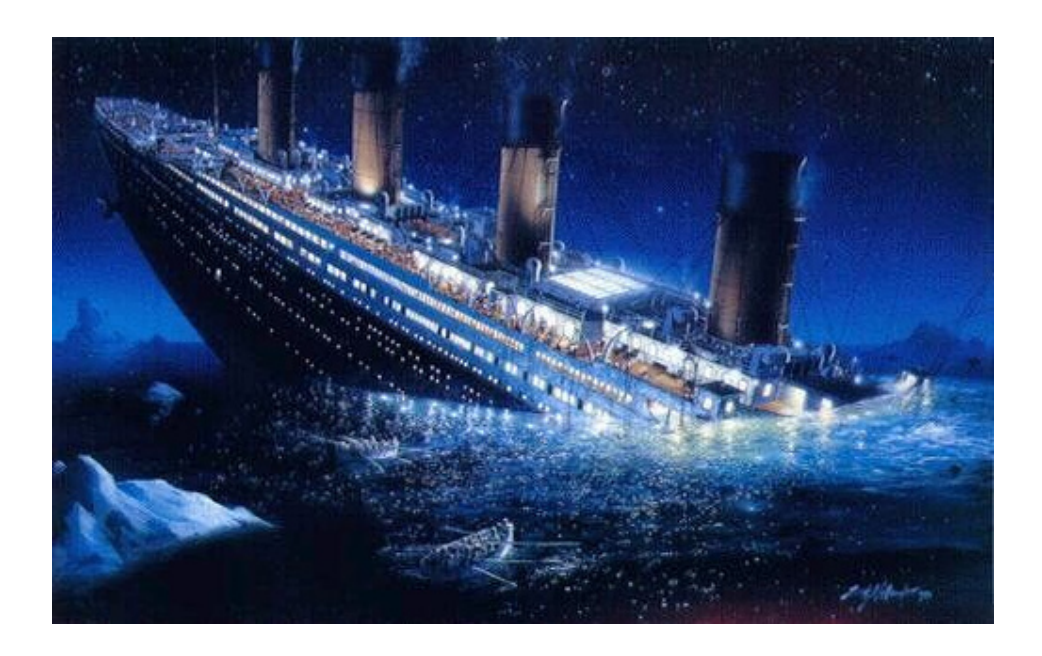

# Why Studying Exploit Kits?

- Look for similarities: do some EKs "share" same exploits? If yes, which ones?
- Understand URLs diffusion methods, especially when URLs are spread in webpages
- Understand targeting system: which countries, which browsers are targeted, which malware are sent?
- Understand Obfuscation methods
- Mapping EK targets & payloads
- Identifying EK authors (... just joking!)

#### How to Find EK - The Lazy Way

- 1. Browse http://www.malwaredomainlist.com/update.php
- 2. Pick a URL & pray for it to be still active
- 3. Run a VM embedding a supposedly vulnerable browser
- 4. Open the URL from the VM
- 5. Cross fingers & see if the VM gets infected.

Well, it looks easy!

But failure can occur at each of these steps...

- URL can already be offline
- Triggers only if request is coming from a speficic page (Referer)
- Or with "valid" Cookies
- Only triggers once: the next request from the same IP will be discarded
- Only triggers if User-Agent matches with available exploits
- Only triggers if IP belongs to a specific geographic area
- Use of Evasion & Obfuscation techniques
- Use of Anti-robot & Anti-spider techniques
- Check that a human is browsing the malicious page.

#### So, it looks like wget or curl won't fit...

#### Automating EK Browsing?

#### Challenge accepted!

### What Do We Need?

- Finding malicious webpages
- Browsing the found webpages with vulnerable browsers
- Avoiding failure (see previous slide)
- Running exploits
- A (hopefully) good coder.

# Finding Malicious URLs

- 1. Spam Campaign
	- Using SpamBoxes
	- Extracting good candidates URLs
	- Feed a spider
- 2. Malicious URLs
	- Spamvertizing
	- Search Engines & keywords
	- Twitter Trends
	- Facebook Messages
- 3. Online submission

# Browsing Malicious URLs

- What if some websites requires authentication?
- How to preserve HTTP Referer & Cookies?
- How to know what specific browsers are vulnerable?
- Geolocation

#### Running Exploits & **Payloads**

- OK, my browser is vulnerable but what kind of malware is run?
- In some cases, a same malicious page distributes different payload: trojan horse or ransomware

#### Why EK Krawler Framework?

- It's easier to pronounce that EyjafjallajöKull Framework.
- Is it a spider? No, it's Selenium driven browsers fed with different sources.
- Is it a sandbox? No, it is a collection of VMs from various types
- Is it a proxy? Kind-of, but collecting all objects (files, HTTP headers, etc) with SSL MiTM capabilities
- *It's Exploit Kit Krawler!*

It's Spiderman, Batman & Superman working in team! (with Robin preparing coffee)

### How Do We Do That?

- Python
- Selenium
- Virtual Machines. Currently VirtualBox.
- Python again
- HoneyProxy (well, Python, once more...)
- Reddis & MongoDB for data storage

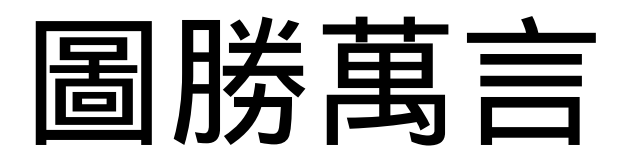

"One picture worth thousands words." (Chinese proverb)

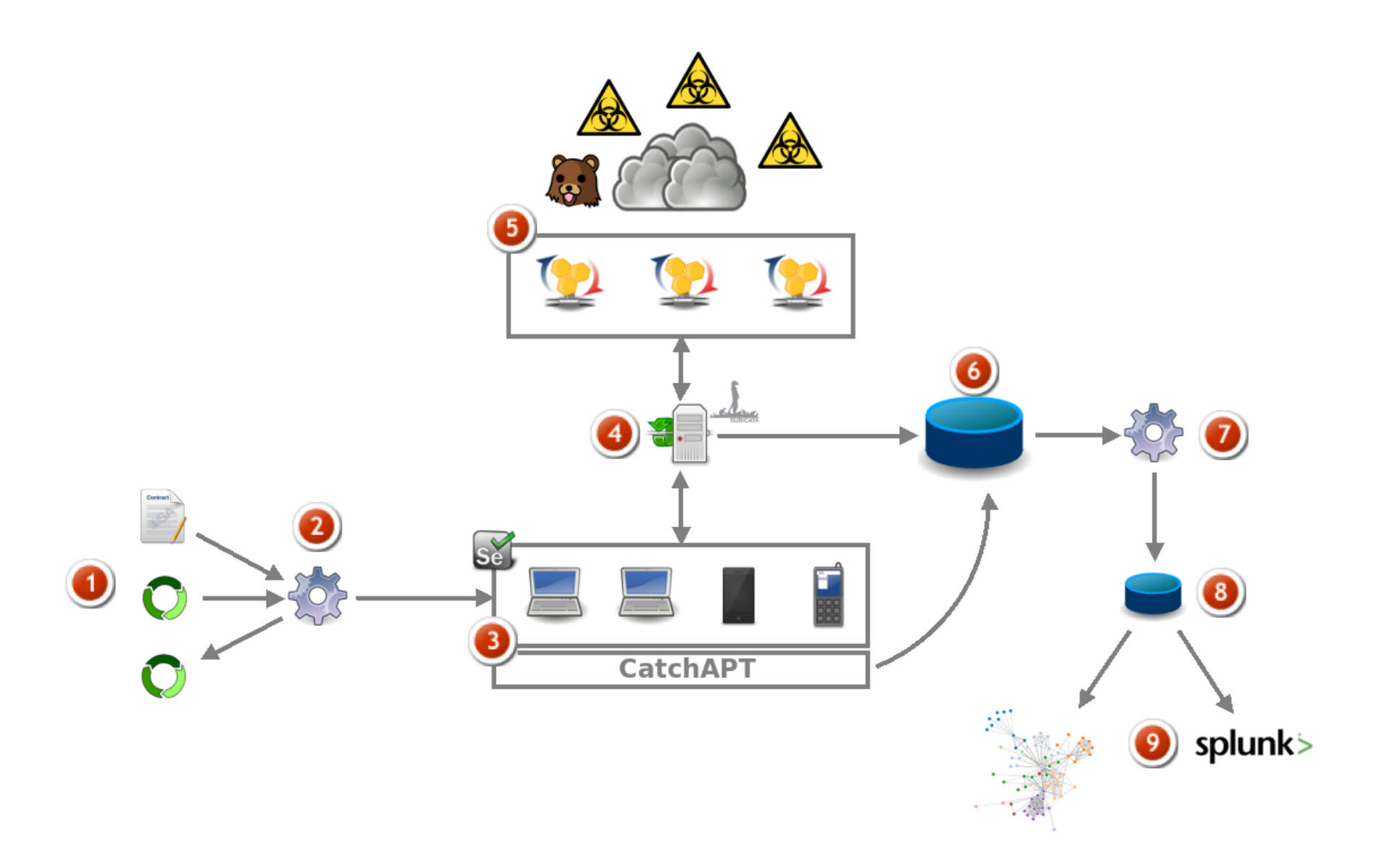

- 1. URLs: from files, grabbed on twitter/facebook/google, submitted, from logfiles
- 2. Dispatching engine: sends URls to appropriate VMs (Selenium)
- 3. Pool of VMs from various types (note: the Vms may be dispatched on different location)
- 4. Pcap Factory: capture network traffic from/to the VMs, processes it with Suricata
- 5. Honeyproxy instances, geographically dispatched (exit nodes)
- 6. Big database: store all collected artifacts (files, http requests, exploits, etc)
- 7. Posst-processing (data reduction, correlation)
- 8. Smaller database

9. Visualisation interfaces

#### Lot of stuff still "under coding"

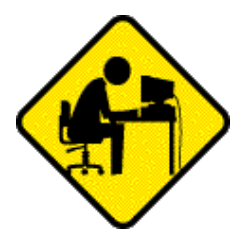

#### **[Demo](http://youtu.be/NnHQOJjdnVk)**

## Todo List

- Multi-hypervisor support
- Front-end Web "à la urlQuery"
- Integration of VADtools
- JS Deobfuscation
- Bubbling output

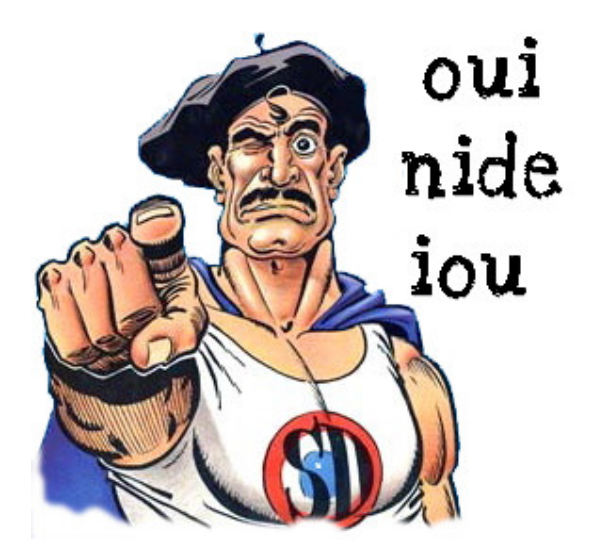

- Host servers
- Host exit nodes (socks proxy)

#### Thank You!

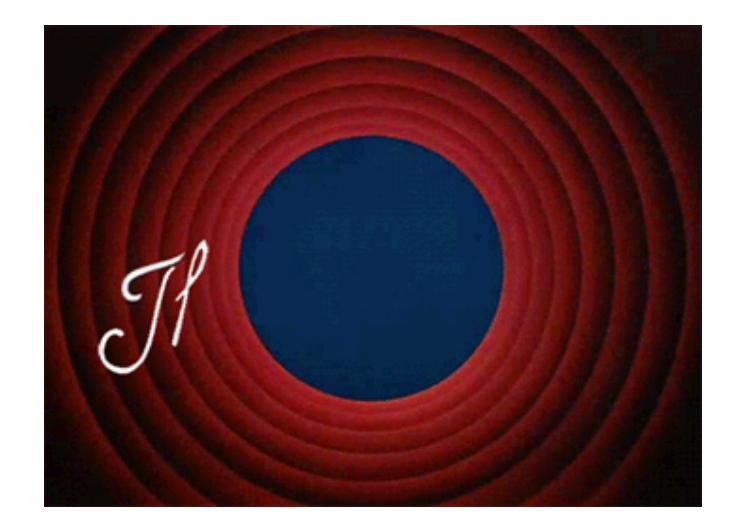